## SAP ABAP table /TDAG/RCSS\_OL\_HDR {Object List Header (Including Key)}

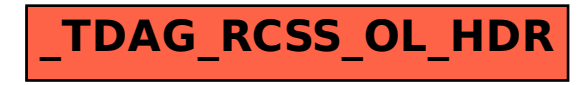